## **The Forest and the Trees**

By Kathy Keats, The Agility Coach

With the coming of May, there is the blossoming of spring. It's time to put away some of the smaller winter drills (the trees, the details) and start focusing on bigger sequences (the forest, the big picture) in preparation for some of the bigger trials. That means although you still need to do breakdown drills, you also need to do course work.

These sets are full courses, but are broken into two parts so you can focus on the various challenges, or if you don't have enough equipment, you still can set up the main skills.

Watch the spacing, especially if you have a big dog, since some of these sequences ask for a lot of change between extension and collection. Any part that gives you trouble, stop and work on that section, only allowing yourself three jumps so that you really isolate the skill, and then put it back into the big picture.

Have fun!

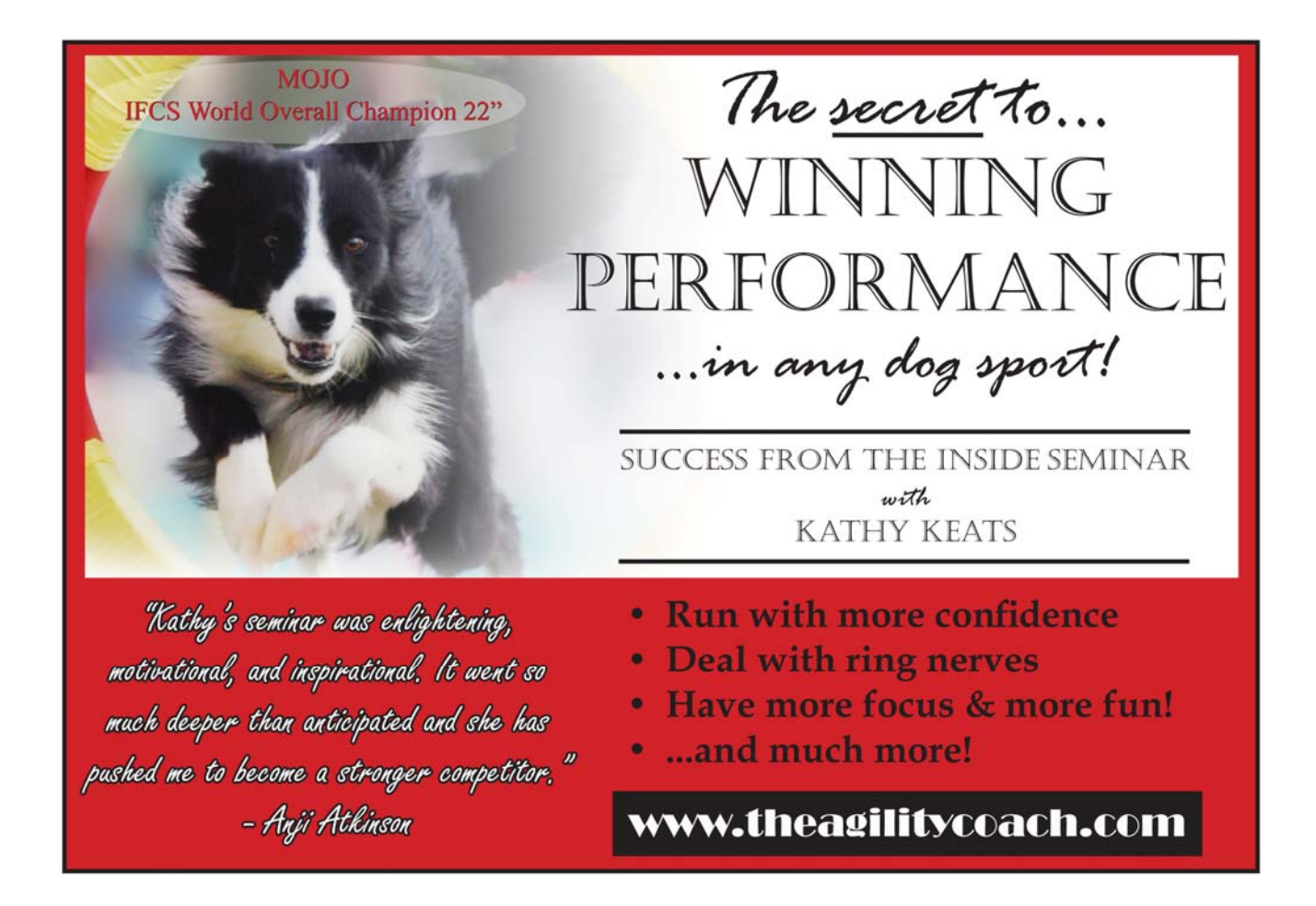

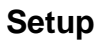

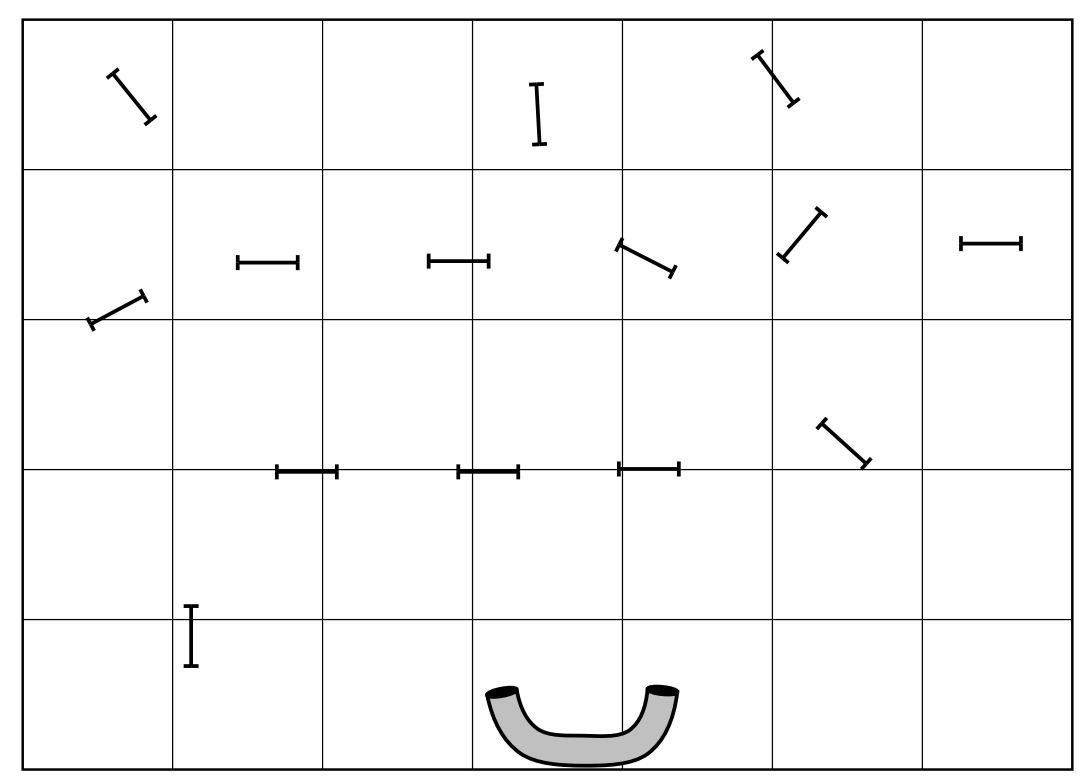

## **Exercises 1 & 2**

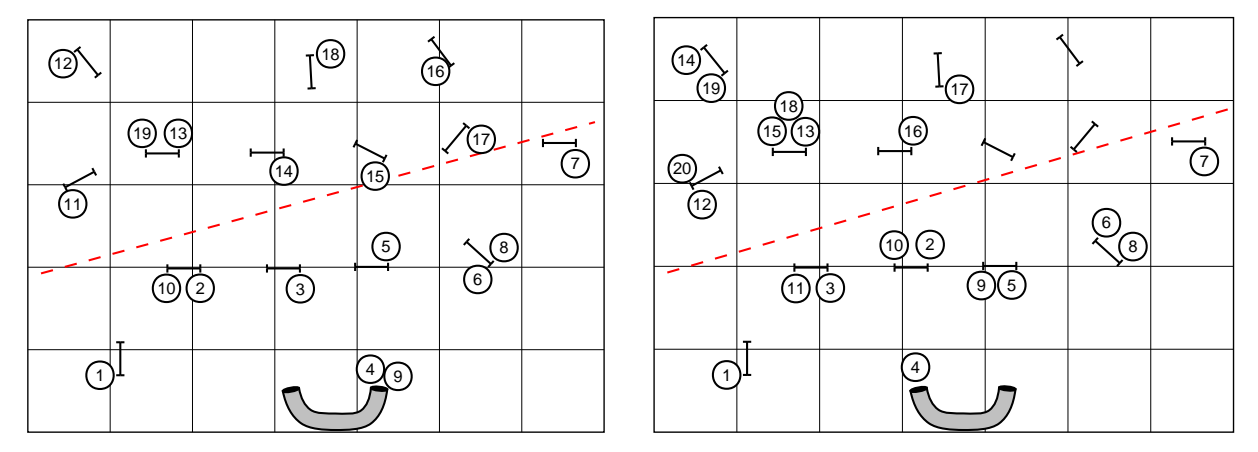

**Exercises 3 & 4** 

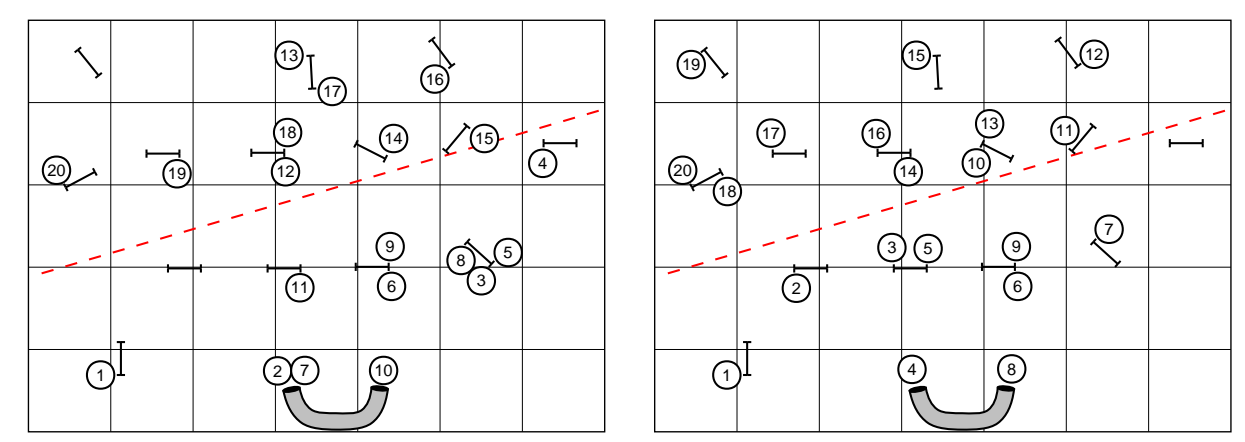

## **Exercises 5 & 6**

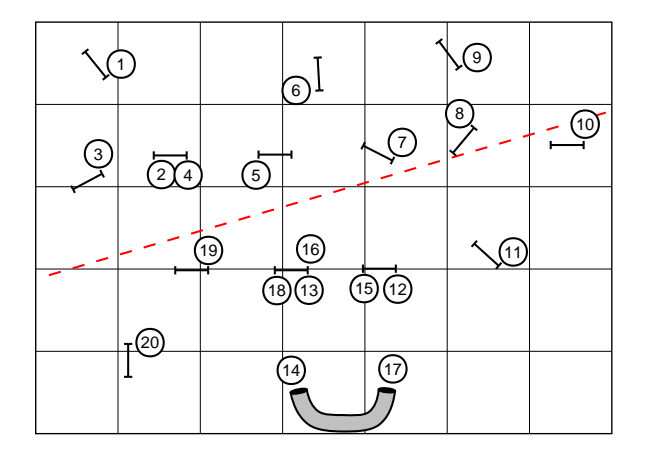

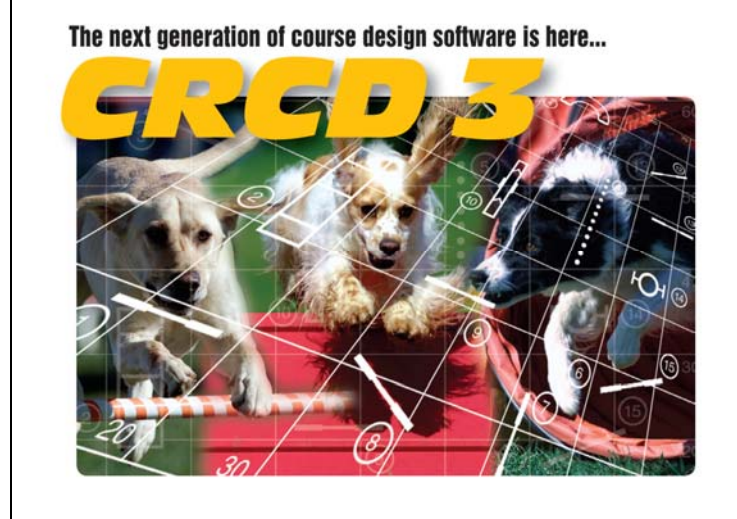

## And it has all the features you've been requesting most:

Full support for baseline method of course building Ability to apply colors to obstacles, obstacle numbers, and paths Zoom in and out feature Bendable pipe tunnels Editable dog, handler, and judge paths Additional shapes, including a dog and a person Automatic reversing and renumbering of courses Ability to make a mirror image of all or part of a course Full support for AAC and UKC obstacle specifications Additional controls for many existing obstacles And much, much more!

Available in English, Dutch, Finnish, French, German, Japanese, **Spanish and Swedish versions. Native Macintosh version now available!** 

Clean Run Course Designer 3 Try it free for 30 days www.cleanrun.com